Горбаченко В.И., Стенькин Д.А. Решение обратных краевых задач на сетях радиальных базисных функций. // Проблемы информатики в образовании, управлении, экономике и технике: Сб. статей XIX Междунар. научно-техн. конф. – Пенза: ПДЗ, 2019. – С. 061-065.

УДК 04.032.26

# **РЕШЕНИЕ ОБРАТНЫХ КРАЕВЫХ ЗАДАЧ НА СЕТЯХ РАДИАЛЬНЫХ БАЗИСНЫХ ФУНКЦИЙ**

### В.И. Горбаченко, Д.А. Стенькин

## **SOLVING INVERSE BOUNDARY VALUE PROBLEM ON RADIAL BASIS FUNCTIONS NETWORKS**

#### V.I. Gorbachenko, D.A. Stenkin

**Аннотация**. Предлагается унифицированный алгоритм решения обратных краевых задач на сетях радиальных базисных функций. Решение задач основано на обучении сетей. Рассмотрены особенности решения различных видов обратных задач.

**Ключевые слова**: обратные краевые задачи, нейронная сеть, сеть радиальных базисных функций, обучение нейронных сетей.

**Abstract**. A unified algorithm for solving inverse boundary value problems on radial basis functions networks is proposed. Problem solving is based on network training. The features of solving various types of inverse problems are considered.

**Keywords**: inverse boundary value problems, neural network, radial basis functions network, learning neural networks, Levenberg-Marquardt method.

Среди краевых задач математической физики различают прямые и обратные краевые задачи [1]. Новым направлением в решении краевых задач является бессеточный метод, реализуемый на специфическом виде нейронных сетей – сетях радиальных базисных функций (СРБФ) [2–3]. Такой метод не требует построения сетки и позволяет получить приближенное дифференцируемое аналитическое решение в произвольных точках области. В обратных задачах уравнение или его граничные, или начальные условия заданы частично. Для восстановления всех компонентов используются некоторые известные дополнительные данные, полученные в результате какихлибо измерений на реальных объектах [1]. Выделяют несколько видов обратных задач. В граничных задачах восстанавливаются граничные условия, в эволюционных – начальные условия и в коэффициентных задачах – некоторые коэффициенты уравнения.

В [3] предложен быстрый алгоритм обучения СРБФ, основанный на методе доверительных областей, и рассмотрено решение коэффициентной обратной задачи для уравнения Гельмгольца. В [4] для обучения СРБФ при решении краевых задач предложен алгоритм, который основан на методе Левенберга-Марквардта, соизмеримый по скорости обучения с методом доверительных областей, но более простой. Целью данной работы является разработка и исследование алгоритма обучения СРБФ методом Левенберга-Марквардта при решении коэффициентной обратной задачи для уравнения Гельмгольца.

В операторном виде коэффициентная обратная задача имеет вид [3]

$$
L(k(\mathbf{x},u))u(\mathbf{x}) = f(\mathbf{x}), \mathbf{x} \in \Omega, Bu(\mathbf{x}) = p(\mathbf{x}), \mathbf{x} \in \partial\Omega,
$$
 (1)

где  $u -$ искомое решение:  $k -$ неизвестный коэффициент:  $L -$ лифференциальный оператор, зависящий от коэффициента;  $B$  – оператор граничных условий;  $\Omega$  и  $\partial\Omega$  – область решения, граница области;  $f$  и  $p$  – известные функции.

Дополнительное условие задано в виде

$$
Du(\mathbf{z}) = \psi(\mathbf{z}), \mathbf{z} \in Z,
$$
\n(2)

где D – оператор, задающий дополнительные условия;  $Z \subset \Omega \cup \partial \Omega$  – множество точек задания дополнительного условия;  $U -$  известная функция.

В [3] применена параметрическая оптимизация [1] - неизвестный коэффициент представляется в параметрическом виде, параметры этого представления необходимо найти. Для параметрического представления искомого коэффициента в [3] предложено использовать СРБФ

$$
k_{RBF}(\mathbf{x},u) = \sum_{m=1}^{M_k} w_m^k \varphi_m^k(\mathbf{x},u; \mathbf{p}_m^k),
$$
 (3)

где  $M_k$  – количество РБ-функций,  $w_m^k$ ,  $\mathbf{p}_m^k$  – веса и параметры РБФ,  $\boldsymbol{\varphi}^{\boldsymbol{k}}_{\cdots}$  – РБФ, зависящая как от  $\boldsymbol{\mathrm{X}}$  , так и от  $\boldsymbol{u}.$ 

Неизвестные параметры  $\mathbf{p}_m^k$  и веса РБФ  $w_m^k$  выбираются из условия минимизации невязки между левой и правой частями (2)

$$
J^{k}(\mathbf{w}^{k}, \mathbf{p}^{k}) = \sum_{s=1}^{S} \left[ Du(\mathbf{z}_{s}) - \psi(\mathbf{z}_{s}) \right]^{2}, \qquad (4)
$$

где S - количество контрольных точек из Z.

Неизвестное решение и прямой задачи (1), в которой  $k = k_{\text{pre}}$  аппроксимируется с помощью СРБФ  $u_{RBF}(\mathbf{x}) = \sum_{m=1}^{M_u} w_m^u \varphi(\mathbf{x}; \mathbf{p}_m^u)$ , где  $M_u$  – количество РБФ  $\varphi_m^u$ ,  $w_m^u$ ,  $\mathbf{p}_m^u$  – веса и параметры РБФ. Неизвестные параметры  $\mathbf{p}^u$  и веса РБФ  $w^u$  можно найти, минимизировав функционал

$$
J^{u}(\mathbf{w}^{u}, \mathbf{p}^{u}) = \sum_{i=1}^{N} \Big[ L(k_{RBF}(\mathbf{x}_{i}, u_{RBF}(\mathbf{x}_{i}))) u_{RBF}(\mathbf{x}_{i}) - f(\mathbf{x}_{i}) \Big]^{2} +
$$
  
+  $\lambda_{B} \sum_{i=N+1}^{N+K} \Big[ B u_{RBF}(\mathbf{x}_{i}) - p(\mathbf{x}_{i}) \Big]^{2},$  (5)

где  $\mathbf{w}^u = \begin{bmatrix} w_1^u, w_2^u, ... w_{M_u}^u \end{bmatrix}$ ,  $\mathbf{p}^u = \begin{bmatrix} \mathbf{p}_1^u, \mathbf{p}_2^u, ... \mathbf{p}_{M_u}^u \end{bmatrix}$ ,  $\lambda_B$  – штрафной множитель.

Если ввести вектор  $\bm{\theta}$  параметров СРБФ, составленный из весов и параметров РБФ, то коррекция этого вектора на итерации к производится по формуле  $\boldsymbol{\theta}^{(k+1)} = \boldsymbol{\theta}^{(k)} + \Delta \boldsymbol{\theta}^{(k+1)}$ , в которой вектор поправки параметров  $\mathbf{\theta}^{(k)}$ находится из решения системы линейных алгебраических уравнений [4]

$$
\left(\mathbf{J}_{k-1}^{\mathrm{T}}\mathbf{J}_{k-1} + \mu_k \mathbf{E}\right) \Delta \mathbf{\theta}^{(k)} = -\mathbf{g}_{k-1},\tag{6}
$$

где  $J_{k-1}$  и  $J_k$  – матрицы Якоби, вычисленные в k-1 и k итерациях, E – единичная матрица,  $\mu_k$  – параметр регуляризации, изменяющийся на каждом шаге обучения,  $\mathbf{g} = \mathbf{J}^T e^{-\mathbf{B}}$ ектор градиента функционала по вектору параметров  $\theta$ ,  $e$  – вектор невязок во внутренних и граничных пробных точках.

Матрица Якоби - это матрица производных вектора невязок е по элементам вектора параметров  $\theta$  и для СРБФ несложно вычисляется аналитически.

Рассмотрим решение коэффициентной обратной задачи на примере уравнения Гельмгольца [1]. Прямая задача имеет вид

$$
-\frac{\partial^2 u(x, y)}{\partial x^2} - \frac{\partial^2 u(x, y)}{\partial y^2} + c(y)u(x, y) = 0, (x, y) \in \Omega, u(x, y) = p(x, y), (x, y) \in \partial\Omega, (7)
$$

где  $\Omega$  – расчетная область 1×1;  $\partial\Omega$  – граница области;  $c = 10y$ ,  $p = 1 + x$ .

Дополнительное условие имеет вид 
$$
\frac{\partial u(x, y)}{\partial \mathbf{n}} = \psi(x, y), \quad (x, y) \in \partial \Omega
$$
,

где n - внешняя по отношению к границе  $\Omega$  нормаль. В реальной задаче значения  $\psi(x, y)$  получаются с некоторой погрешностью в результате измерений на границе  $\Omega$ . В модельной задаче эти значения вычислялись по результатам решения прямой задачи (7) с известным коэффициентом  $c = 10y$ . Прямая задача решалась на СРБФ. Применение для обучения сети метода Левенберга-Марквардта показало, что матрица системы (6) быстро приближается к диагональной матрице с очень большими диагональными элементами. В результате вектор поправки практически становится равен нулю и сеть плохо обучается. Для преодоления этого недостатка уравнение (7) рассмотрено как уравнение Пуассона с нелинейной правой частью. Уравнение решалось итерационным методом  $\Delta u^{(n+1)} = c(u^{(n)}) \cdot u^{(n)}$ , где

 $\Delta u$  – Лапласиан, *n* – номер итерации по нелинейности. На каждой итерации по нелинейности задача решалась на СРБФ методом Левенберга-Марквардта. Точки задания дополнительных условий располагались случайно на границе области. Дифференцируемость решения прямой задачи позволяет вычислить нормальные производные.

Предложенный подход не позволяет напрямую минимизировать функционал (4). Предлагается следующий алгоритм:

Инициализация сетей и коэффициента С

while  $J^{(n)} > \varepsilon$  do

Решение прямой задачи  $\Delta u^{(n)} = c^{(n-1)} u^{(n-1)}$ Расчет дополнительных условий Одна итерация пересчета коэффициента

#### endwhile

Алгоритм реализует минимизацию функционала (4) до точности, определяемой точностью измерения дополнительных условий в реальной задаче. Тем самым реализуется итерационная регуляризация. Решение прямой задачи - уравнения Пуассона с нелинейной правой частью производится на СРБФ методом Левенберга-Марквардта. Одна итерация пересчета коэффициента производится на другой сети методом градиентного спуска. Градиент функционала (4) по параметрам этой сети вычисляется путем численного дифференцирования, так как аналитическое выражение зависимости (4) от параметров этой сети отсутствует.

Решение прямой задачи проводилось методом Левенберга-Марквардта. Значение функционала ошибки, равное 0.0001, достигнуто за 58 итераний.

Для пересчета приближения к искомому коэффициенту (3) использовалась СРБФ с числом нейронов  $nRBFc = 10$ . В качестве РБФ использовались функции Гаусса. В процессе обучения сети минимизировался функционал ошибки (4), в котором  $D_u(z)$  и  $\psi^{\delta}(z)$ , вычисляются аналитически. Градиент функционала (4) вычислялся с использованием численного дифференцирования решения прямой задачи в точках задания дополнительных условий. Функционал (4) практически перестал изменяться после 775 итераций. При этом достигнута средняя квадратическая погрешность восстановленного коэффициента относительно точного значения, равная 0,005. График сравнения точного коэффициента и коэффициента, полученного на СРБФ, показан на рисунке.

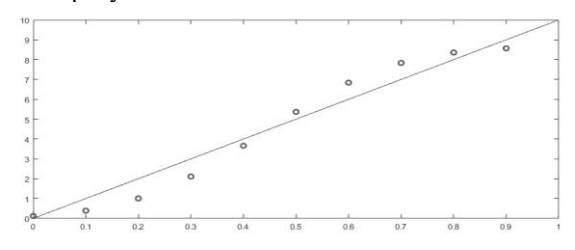

Сравнение коэффициента, полученного на сети с точным значением

График численного решения с коэффициентом, полученным после решения обратной задачи, практически мало отличается от графика решения с точным коэффициентом.

# Библиографический список

1. Самарский А.А., Вабищевич П.Н. Численные методы решения обратных задач математической физики. М.: ЛКИ, 2009. 480 с.

2. Yadav N., Yadav A., Kumar M. An Introduction to Neural Network Methods for Dif-ferential Equations. Springer, 2015. 115 p.

3. Горбаченко В.И., Жуков М.В. Решение краевых задач математической физики с помощью сетей радиальных базисных функций // Журнал вычислительной математики и математической физики. 2017, том 57. № 1. С. 133–143.

4. Горбаченко В.И. Обучение сетей радиальных базисных функций методом Левенберга-Марквардта при решении краевых задач // Тезисы докладов XVII Всерос. науч. конф. "Нейрокомпьютеры и их применение". М.: МГППУ, 2019. С. 324–326.

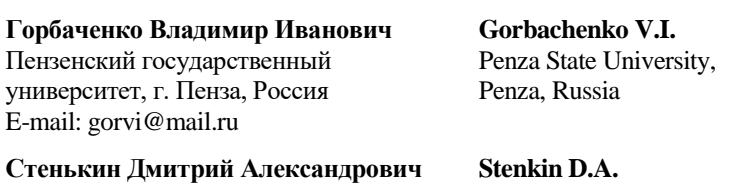

Пензенский государственный университет, г. Пенза, Россия

Penza State University, Penza, Russia